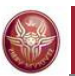

Data Management for Data ScienceSapienza Università di Roma2017/2018

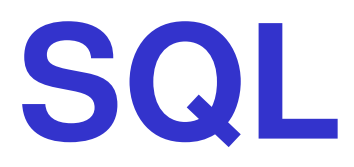

#### Maurizio Lenzerini, Riccardo Rosati

Dipartimento di Ingegneria informatica, automatica e gestionale Antonio Ruberti Sapienza Università di Roma

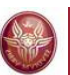

## **SQL**

#### **1. Data definition**

- **1. Data definition**
- 2. Data manipulation
- 3. Queries
- 4. Further aspects

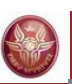

## **SQL**

- • SQL ("**S**tructured **Q**uery **L**anguage") contains both the DDL (Data Definition Language) and the DML (Data Manipulation Language)
- $\bullet$ Different versions of the language exist
- • Brief history:
	- –First proposal: **SEQUEL** (IBM Research, 1974);
	- –first implementations in SQL/DS (IBM) and Oracle (1981);
	- –from <sup>1983</sup> ca., "standard de facto"
	- –standard versions released in 1986, 1989, **1992**, 1999, 2003
	- –Last versions only partially supported by commercial systems

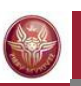

## **Using an SQL-based DBMS**

- •An SQL-based database management system (DBMS) is a<br>converthed ellows for managing a set of relational databases server that allows for managing a set of relational databases
- Following the relational model, an SQL database is characterized by a schema (intensional level) and by an instance (extensional level)
- In addition, an SQL database is characterized by a set of meta-data (catalog)

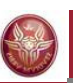

## **Data definition in SQL**

- The most important statement of the SQL DDL is**create table**
	- and the state of the Defines a relation schema (specifying attributes and constraints)
	- and the state of the Creates an empty instance of the relation schema
- Syntax: Syntax: **create table** *TableName* **(***AttributeName Domain Constraints*[

........

**)**

*AttributeName Domain Constraints***|** ] $\overline{\phantom{a}}$  *OtherConstraints*]

]

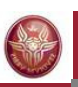

#### **create table: example**

**tablename**

character(20) not null,

**create table Employee (**

**)**

ID **character(6)** primary key,<br>
Name **character(20)** not null.

**Surname character(20) not null,** 

**attribute**

**name**

**Depart character(15),**<br>**Salary numeric(9)** def

Salary **mumeric(9)** default 0,<br>City **character(15)**, **City character(15),**

foreign key(Depart) references

**Department(DepName),**unique (Surname, Name)

> **domain(type)**

**constraint**

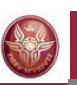

## **SQL and the relational model**

- • **Remark**: an SQL table is defined as <sup>a</sup>**multiset** of ntuples
- • Only if the table has a primary key (or a set of attributesdefined as unique), the same n-tuple cannot appeartwice in the table

#### **Domains for attributes**

#### •**Predefined domains**

- **Character**:
	- **char( n)** or **character( n)**
	- **varchar( n)** (or **char varying(n)**)
	- **nchar( n)** and **nvarchar( n)** (or **nchar varying(n)**) (UNICODE)
- **Numeric**:
	- **int** or **integer, smallint**
	- **numeric,** (or **numeric( p), numeric(<sup>p</sup>,<sup>s</sup>)**)
	- **decimal,** (or **decimal( p), decimal(<sup>p</sup>,<sup>s</sup>)**)
	- **float, float( p)**, **real** , **double precision**
- **Date, time:**
	- **Date, time, timestamp**
	- **time with timezone, timestamp with timezone**
- **Bit:**
	- **bit( n)**
	- **bit varying( n)**
- **Further domanis (introduced in SQL:1999)**
	- **boolean**
	- **BLOB**, **CLOB**, **NCLOB** (binary/character large object)

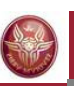

# **Domains for attributes**

#### • **User-defined domains**

–**Sintassi** 

> **create domain** *NewDomainName* **as** *PreExistingDomain* [ *Default* ] [ *Constraints* ]

 $\mathcal{L}_{\mathcal{A}}$ *Example*:

**create domain Grade as smallint default nullcheck ( value >=18 and value <= 30 )**

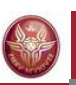

#### **Intra-relational constraints**

- •**not null** (over single attributes)
- • **unique**: defines a set of attributes as a super-key: –single attribute:

**unique** after the domain specification

–Multiple attributes:

**unique (***Attribute***,**...**,***Attribute***)**

- •**Primary key**: (only one primary key can be defined on a relation) syntax similar to **unique**; implies **not null**
- •**check**, for more complex constraints

#### **Example**

**create table Employee ( ID character(6) primary key, Name character(20) not null,** Surname character(20) not null, **Depart character(15),**<br>**Salary numeric(9)** def Salary **mumeric(9)** default 0,<br>City **character(15)**, **City character(15),** foreign key (Depart) references **Department(DepName),unique (Surname,Name)**

**)**

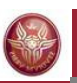

#### **primary key, alternative**

```
create table Employee (
ID character(6) primary key, ...)oppurecreate table Employee (
  ID character(6),...
primary key (ID)
)
```
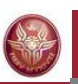

#### **Keys over multiple attributes**

```
create table Employee ( ...
Name character(20) not null, Surname character(20) not null, unique (surname,name))
```
#### is **different** from:

```
create table Employee ( ...
Name character(20) not null unique, Surname character(20) not null unique)
```
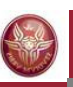

## **Inter-relational constraints**

- •**check**, for complex constraints
- • **references** and **foreign key** allow for defining **referential** integrity constraints

Syntax:

–single attribute:

**references** after the specification of the domain

–multiple attributes:

#### **foreign key(***Attribute***,**...**,***Attribute***)references** ...

The attributes referenced in the end table must constitute a key (**primay key** or **unique**). If they are missing, the attributes of the primary key are considered.

Semantics: every combination (without NULL) of values for the attributes in the starting table must appear in the end table

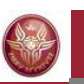

## **Inter-relational constraints: example**

#### **Infringements**

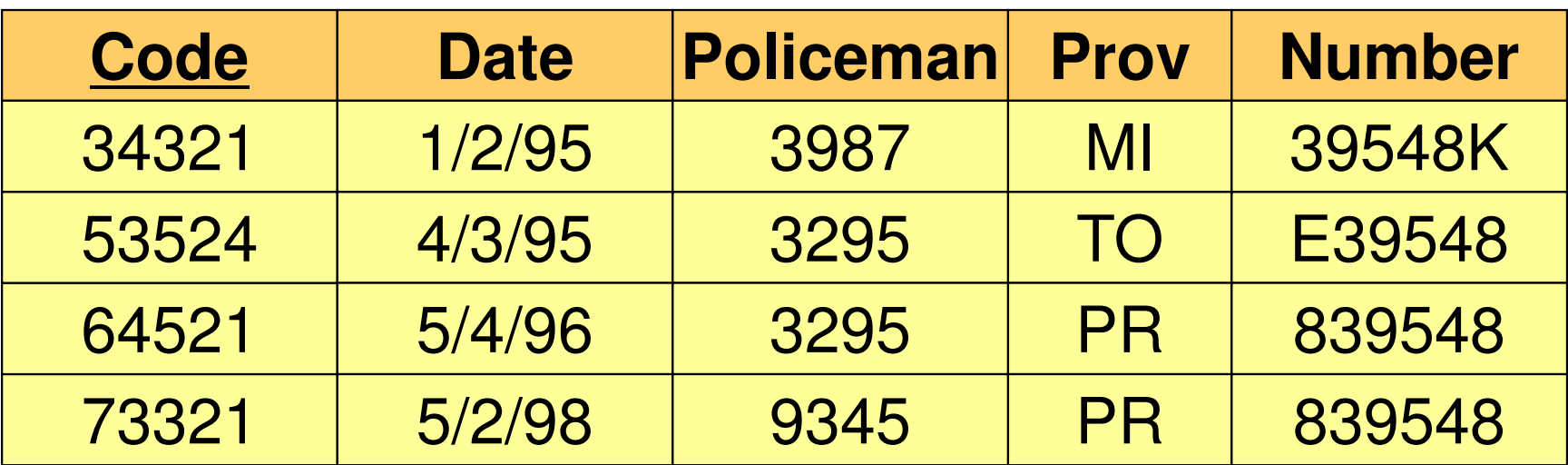

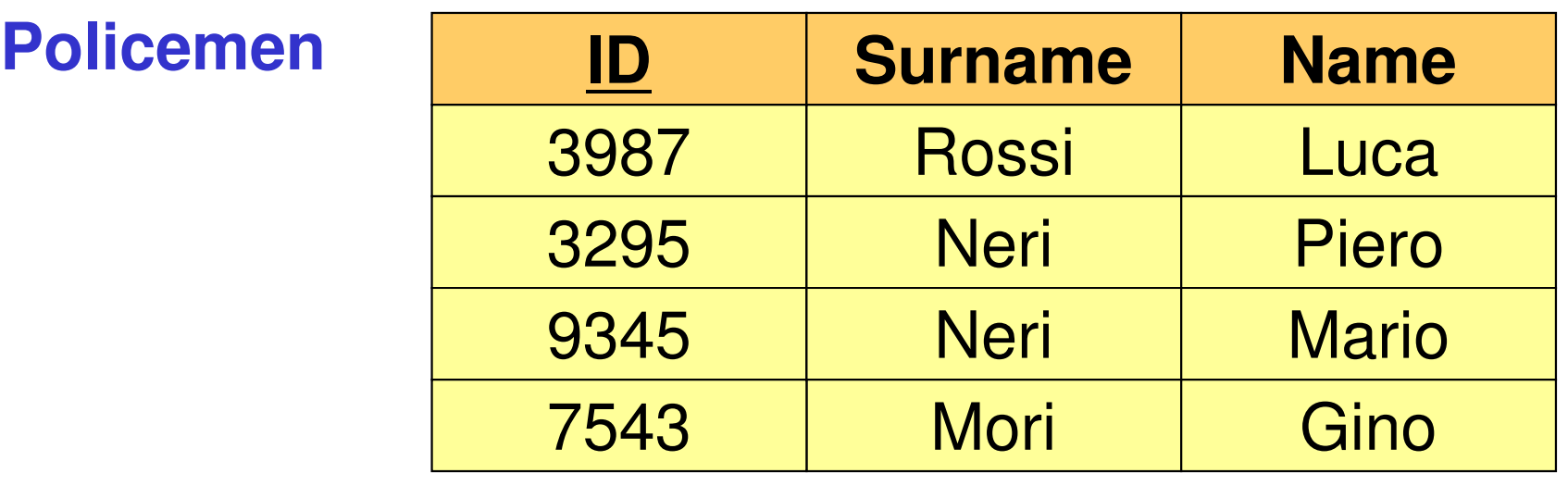

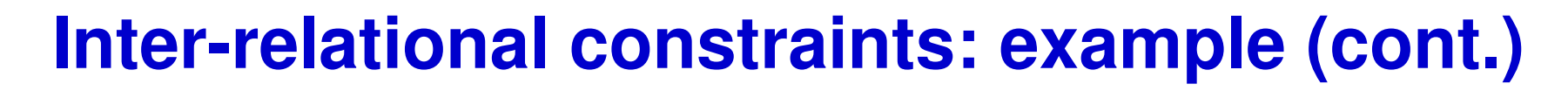

#### **Infringements**

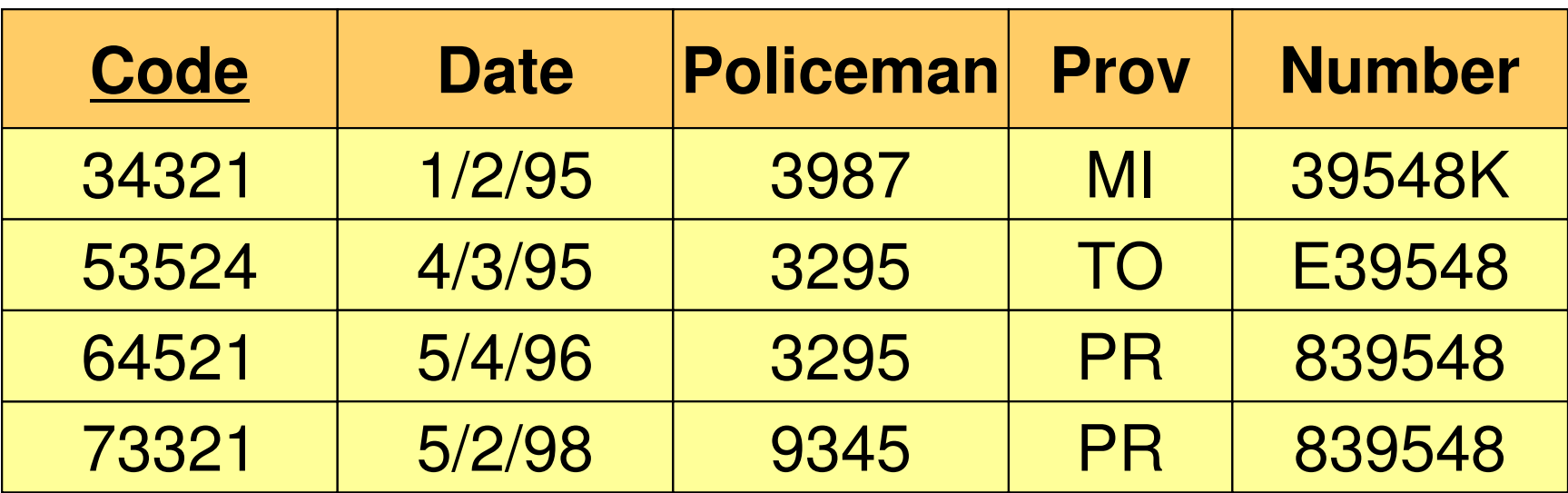

**Car**

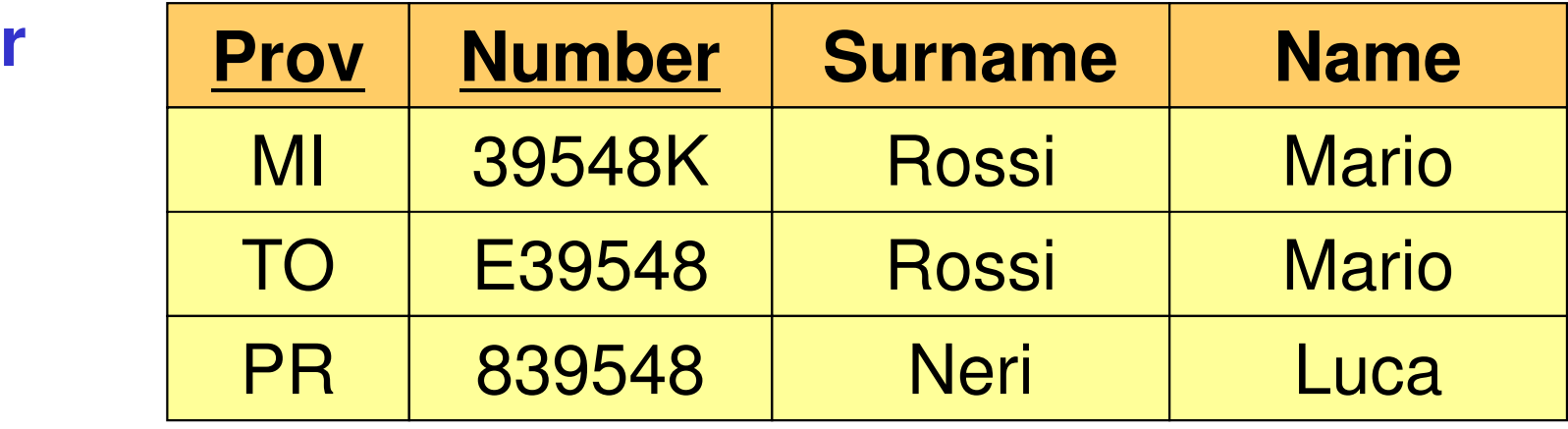

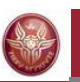

**)**

#### **Inter-relational constraints: example**

**create table Infringements ( Code character(6) not null primary key, Date date not null, Policeman integer not null references Policemen(ID), Prov character(2), Number character(6), foreign key(Prov, Number)references Car(Prov,Number)**

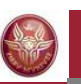

## **Schema modification : alter table**

**alter table**: allows for modifying a table

#### *Example:*

```
create table Infringements (
 Code character(6) not null primary key, Date date not null,

Policeman integer not null
        references Policemen(ID), Prov character(2), 
 Number character(6),
)
```

```
alter table Infringements 
add constraint MyConstraint foreign key(Prov, Number) references Car(Prov, Number)
```
It can be used to realize **cyclic** referential integrity constraints

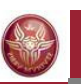

#### **Schema modification: drop table**

**drop table**: eliminates a table

Syntax:

**drop table** *TableName* **restrict | cascade** 

*Esempio:*

**drop table Infringements restrict** or simply

**drop table Infringements**

i ti ti aliminatas tha tahla it it i eliminates the table if it is not referenced

 **drop table Infringements cascade** – eliminates the table and all the tables (and the other database objects) referring to it

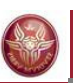

## **Definition of indices**

- $\bullet$ Is very important for the system performance
- •Deals with the physical level of the DB, not the logical one
- •**create index**
- •Syntax (simplified):

**create [unique] index** *IndexName* **on***TableName Attribute,...,Attribute***)**

•*Example:*

> **create index IndiceIP onInfringements(Prov)**

## **Catalog (or data dictionary)**

Every DBMS creates and maintains special tables that collect the meta-data about

- **tables**
- **attributes**
- •**...**

For instance, the **Columns** table contains the attributes

- **Column\_Name**
- **Table\_name**
- **Ordinal\_Position**
- **Column\_Default**
- •…

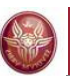

## **SQL**

#### **2. Data manipulation**

- 1. Data definition
- **2. Data manipulation**
- 3. Queries
- 4. Further aspects

## **Update operations in SQL**

- • Update operations:
	- addition: **insert**
	- elimination: **delete**
	- –modification: **update**
- Of one or multiple tuples of a relation
- Based on a condition that may involve the relation and/or other relations

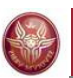

#### **Insert: syntax**

## **insert into** *Table* [ **(** *Attributes* **)** ] **values(** *Values* **)**

or

**insert into** *Table* [ **(** *Attributes* **)** ] **select** ...

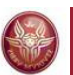

#### **Insert: example**

```
insert into person values('Mario',25,52)
```

```
insert into person(name, age, income)values('Pino',25,52)
```

```
insert into person(name, income)values('Lino',55)
```

```
insert into person (name)select father
from isFather
  where father not in (select name from person)
```
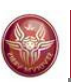

#### **Insert: comments**

- The order ot the attributes and the values (if present) is significant
- The list of attributes and the list of values must have the same number of elements
- If the attribute list is missing, all the attributes of the relation are considered, according to the order in whichthey have been defined
- If the attribute list does not contain all the attributes of the relation, a null value is inserted for every missing attribute (or a default value, if declared)

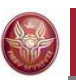

#### **Tuple elimination**

Syntax:

# **delete from** *Table* [ **where** *Condition* ]

*Example*:

**delete from personwhere age < 35**

**delete from isFatherwhere child not in (select name from person)**

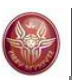

#### **Delete: comments**

- •Deletes the tuples satisfying the condition
- • It may cause (if the referential integrity constraints are defined using **cascade**) deletions in other relations
- • remember: if the **where** clause is omitted, it is considered as **where true**

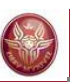

## **Tuple modification**

#### •**Syntax**:

**update** *TableName* **set** *Attribute* **<sup>=</sup>** <sup>&</sup>lt;*Expression* | **select** … | **null** | **default** <sup>&</sup>gt; [ **where** *Condition* ]

- $\bullet$ **Semantics**: the tuples that satisfy the «where» condition are deleted
- •*Examples*:

```
update person set income = 45where name = 'Piero'
update person set income = income * 1.1where age < 30
```
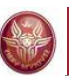

## **SQL**

#### **3. Queries**

- 1. Data definition
- 2. Data manipulation
- **3. Queries**
- 4. Further aspects

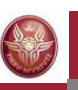

# **The select statement (basic version)**

 $\bullet$ The query statement in SQL is

#### **select**

 It defines <sup>a</sup> query and returns the result as <sup>a</sup> table•

**select** *Attribute* … *Attribute* **from** *Table* … *Table* [**where** *Condition*]

- • The three sections of the statement are usually called:
	- **target list**
	- **Holland** Construction **from clause**
	- **where clause**

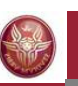

## **isMother**

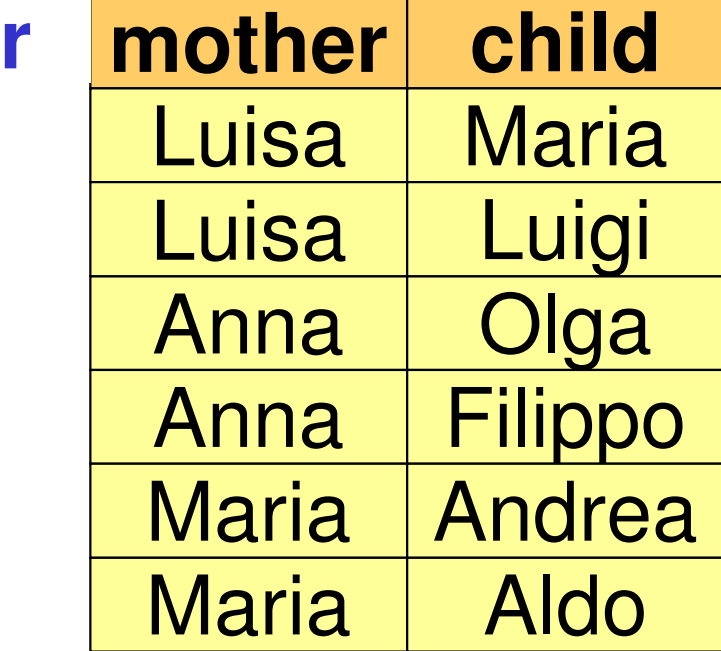

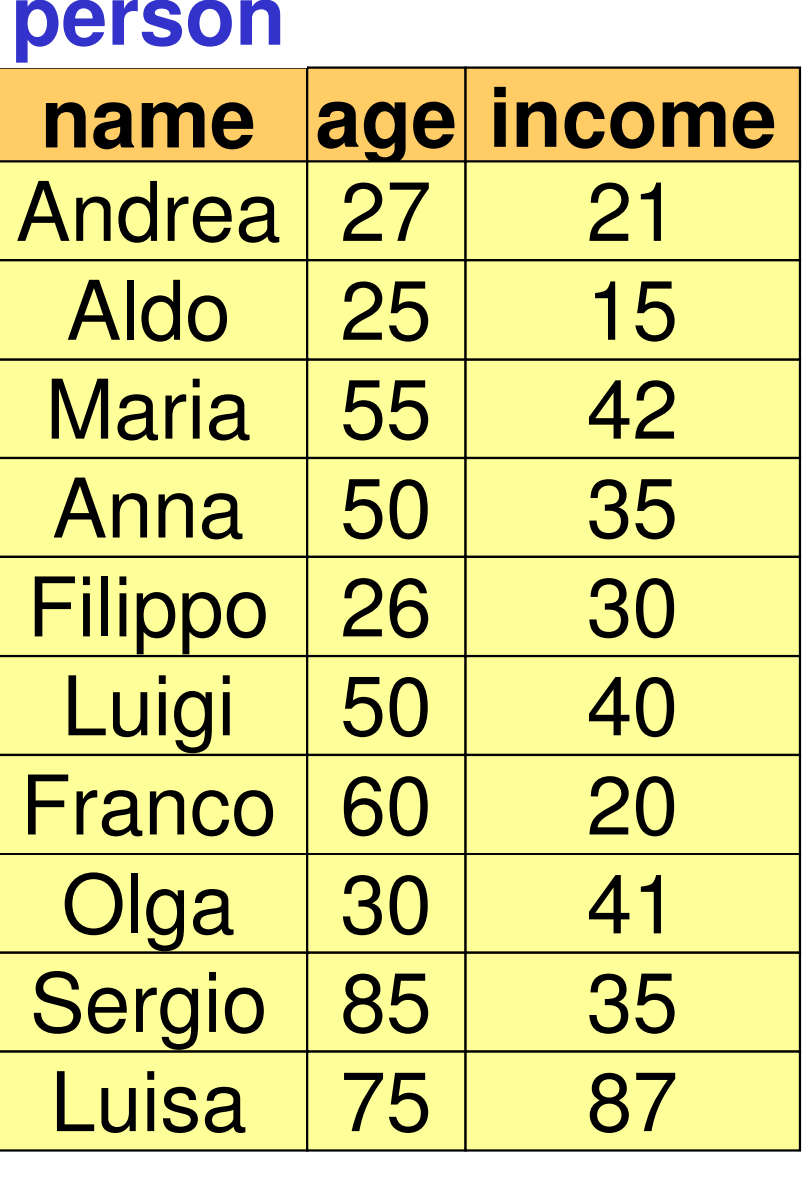

**isFather**

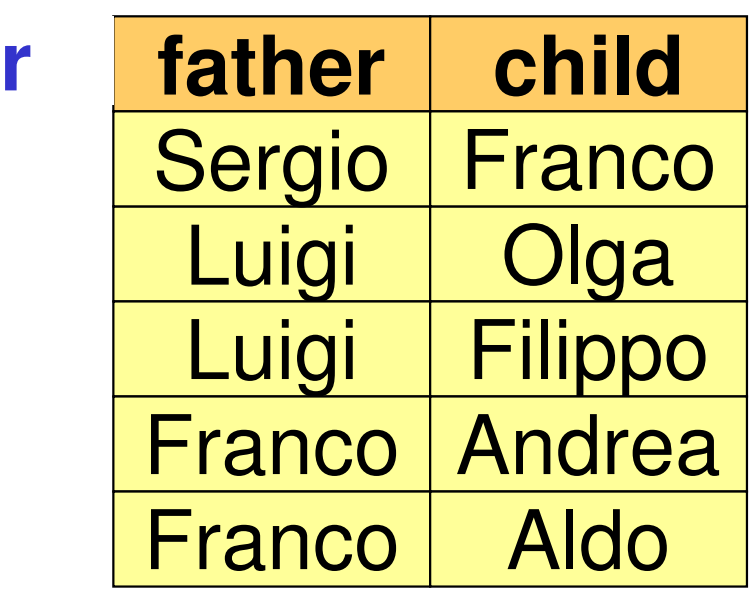

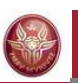

## **Selection and projection**

Name and income of pepole who are less than 30 years old: $\mathsf{PROJ}_{\mathsf{name},\ \mathsf{income}}(\mathsf{SEL}_{\mathsf{age}<30}(\mathsf{person}))$ 

#### **select person.name, person.income**

**from person**

**where person.age < 30**

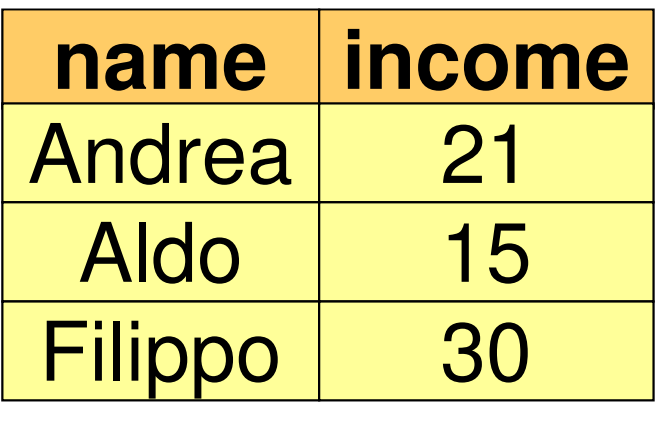

#### **Name conventions**

• To avoid ambiguity, every attribute name is composed of

## *TableName***.***AttributeName*

•When there is no ambiguity, *TableName* can be omitted

**select person.name, person.incomefrom person**

**where person.age < 30**

can be written as follows:

**select name, incomefrom personwhere age < 30**

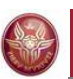

#### **SELECT, abbreviations**

**select person.name, person.incomefrom personwhere person.age < 30**

can be also written as:

**select p.name as name, p.income as incomefrom person as pwhere p.age < 30**

#### or:

**select p.name as name, p.income as incomefrom person pwhere p.age < 30**

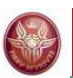

#### **Projection**

#### surname and city of all employees

#### **employees**

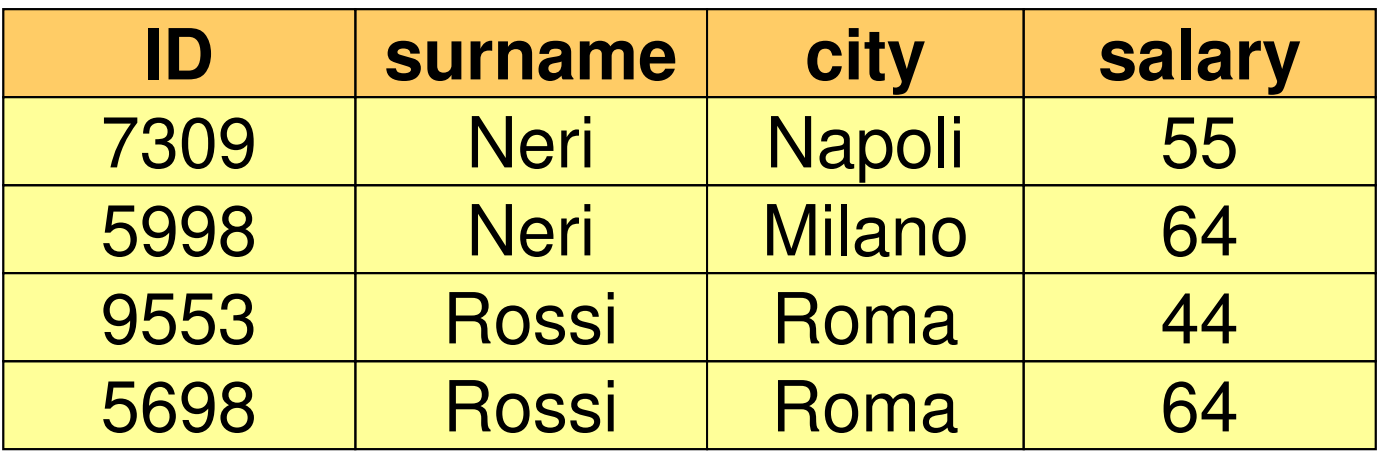

# **PROJ surname, city (employees)**
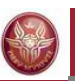

#### **Projection and duplicates**

**select surname, cityfrom employees**

**select distinct surname, cityfrom employees**

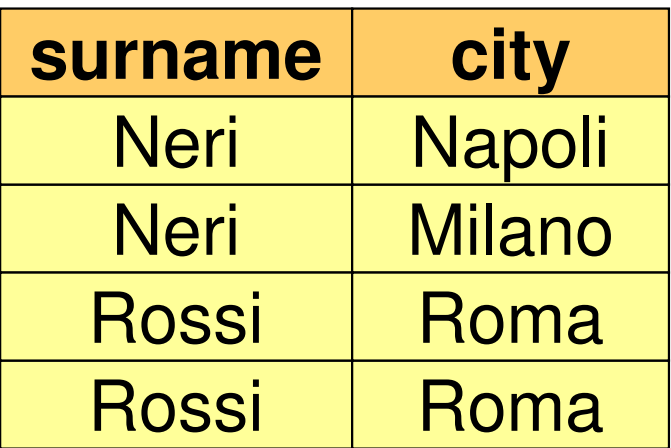

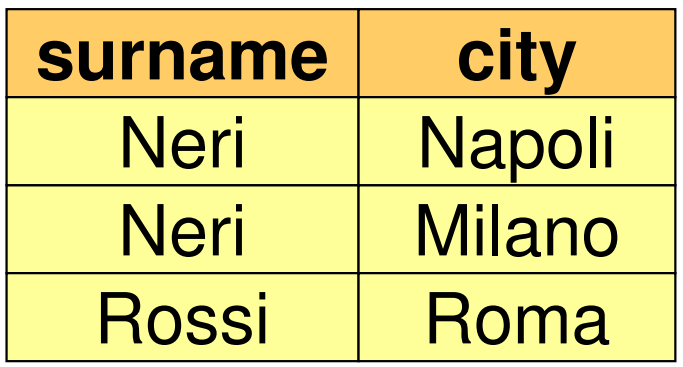

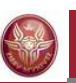

#### **SELECT, usage of "as"**

"**as**" is used in the attribute list to specify a name for an attribute of the result. If such a name is not specified, then the attribute name of the result is equal to the corresponding attribute of the input table.

#### *Example:*

**select name as personName, income as salary**

**from person**

**where age < 30**

returns a relation with two attributes: **personName** and **salary**

**select name, income**

**from person**

**where age < 30**

returns a relation with two attributes: **name** and **income**

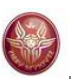

#### **Exercise 1**

Compute the table obtained from table **person**  selecting only the people whose income is between 20 and 30, and adding an attribute that has the same value as the attribute **income** in every tuple

Show the result of the query over the table **person**shown at page 32.

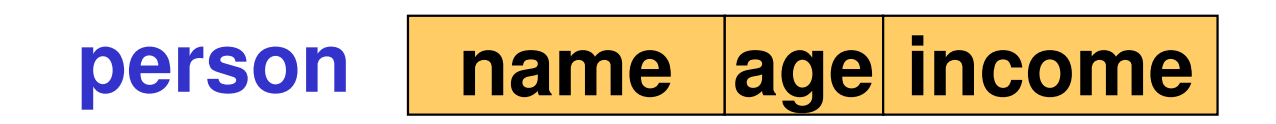

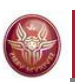

#### **Solution, Exercise 1**

**select name, age, income, income as repeatedIncomefrom person**

**where income >= 20 and income <= 30**

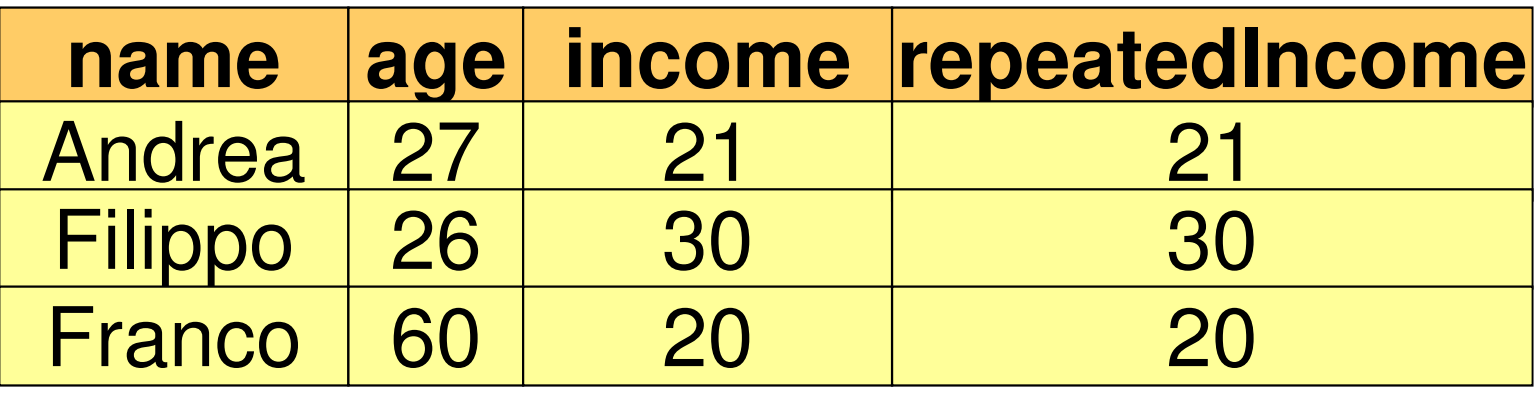

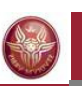

### **Selection, without projection**

name, age and income of people who are less than 30 years old

**SELage<30(person)**

**select \* from personwhere age < 30**

Is an abbreviation for:

select name, age, income

**from person**

**where age < 30**

**all attributes**

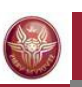

#### **Projection, without selection**

name and income of all people:

**PROJname, income(person)**

**select name, incomefrom person**

Is an abbreviation for:

**select p.name, p.incomefrom person p**

**where true**

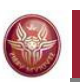

#### **Expressions in the target list**

**select income/2 as semesterIncome**

**from person**

**where name = 'Luigi'**

#### **Complex condition in the "where" clause:**

**select \* from person where income > 25 and (age < 30 or age > 60)**

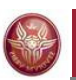

#### **"LIKE" condition**

People having a name whose first letter is '**A**', and whose third letter is '**d**':

## **select \***

#### **from person**

**where name like 'A\_d%'**

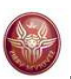

#### **Null values**

Employees whose age is or might be greater than 40:

**SEL age > 40 OR age IS NULL (employees)** 

**select \* from employees where age > 40 or age is null**

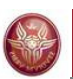

#### **Exercise 2**

Compute the tble obtained from table **employees**selecting only the ones whose city is Roma or Milano, projecting the data on the attribute **salary**,and adding an attribute having, in every tuple, a value that is the double the value of the attribute**salary**

Show the result of the query over the table shown at page 36.

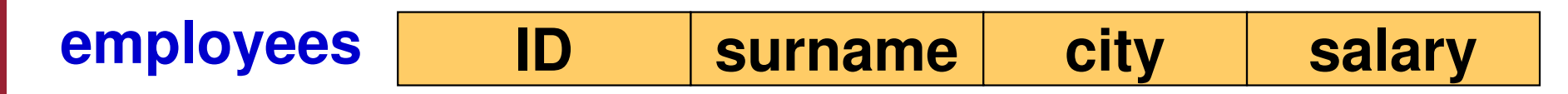

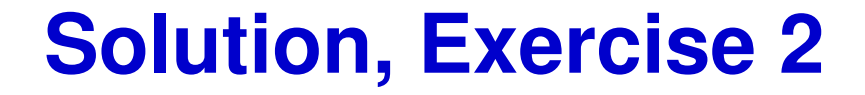

#### **select salary, salary\*2 as doubleSalaryfrom employees where city = 'Milano' or city = 'Roma'**

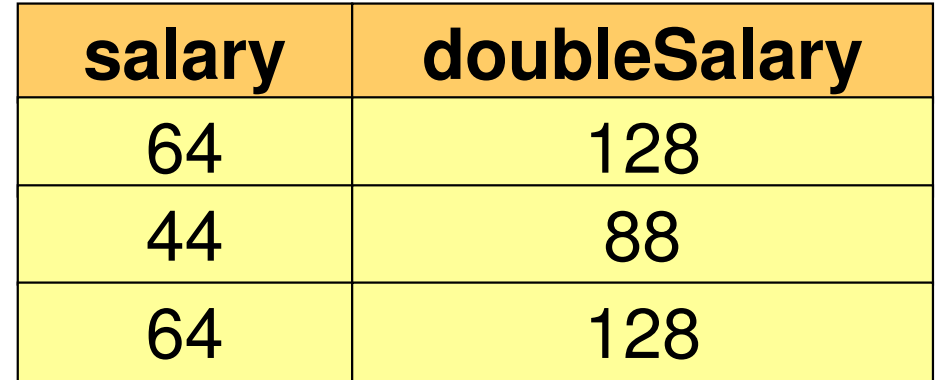

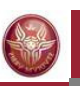

#### **Selection, projection and join**

- • the **select** statements with a single relation in the **from** clause allow for expressing:
	- –selections
	- –projections
	- –renamings
- • **joins** (and cartesian products) are expressed using two or more relations in the **from** clause

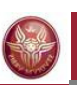

#### **SQL and relational algebra**

Given the relations R1(A1,A2) and R2(A3,A4):

The semantics of the query

**select R1.A1, R2.A4 from R1, R2where R1.A2 = R2.A3**

can be described as a combination of:

- cartesian product (**from**)
- selection (**where**)
- projection (**select**)

Remark: this does not mean that the DBMS necessarily computes the cartesian product to answer the query!

### **SQL: DBMS execution of queries**

- • SQL expressions are declarative, and we are describing their semantics
- • In pratice, DBMSs execute operations in efficient ways, for instance:
	- –They execute selections as soon as possible
	- – If possible, they execute joins instead of cartesian product
- $\bullet$  The ability of DBMSs to optimize queries makes it usually not necessary to deal with efficiency when a query is specified

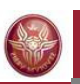

#### **SQL and relational algebra, 2**

Given the relations R1(A1,A2) and R2(A3,A4)

**select R1.A1, R2.A4 from R1, R2where R1.A2 = R2.A3**

corresponds to:

**PROJ A1,A4 (SELA2=A3 (R1 JOIN R2))**

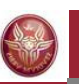

### **SQL and relational algebra, 3**

Renamings may be necessary:

- in the target list
- In the from clause (cartesian product), in particular when the same table must be referred multiple times

**select X.A1 as B1,** ...**from R1 X, R2 Y, R1 Zwhere X.A2 = Y.A3 and** ...

can be written as

**select X.A1 as B1,** ...**from R1 asX, R2 asY, R1 asZwhere X.A2 = Y.A3 and** ...

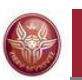

#### **SQL and relational algebra: example**

**select X.A1 as B1, Y.A4 as B2**

- **from R1 X, R2 Y, R1 Z**
- **where X.A2 = Y.A3 and Y.A4 = Z.A1**

# $\mathsf{REN}_{\mathsf{B1},\mathsf{B2}\leftarrow\mathsf{A1},\mathsf{A4}}$  (  $\begin{array}{l} \mathsf{PROJ}_{\mathsf{A1},\mathsf{A4}} \ \mathsf{(SEL}_{\mathsf{A2 = A3}} \ \mathsf{and} \ \mathsf{A4 = C1} \end{array}$ R1 JOIN R2 JOIN REN  $_{\text{C1},\text{C2}\leftarrow \text{A1},\text{A2}}$   $(\text{R1})))$

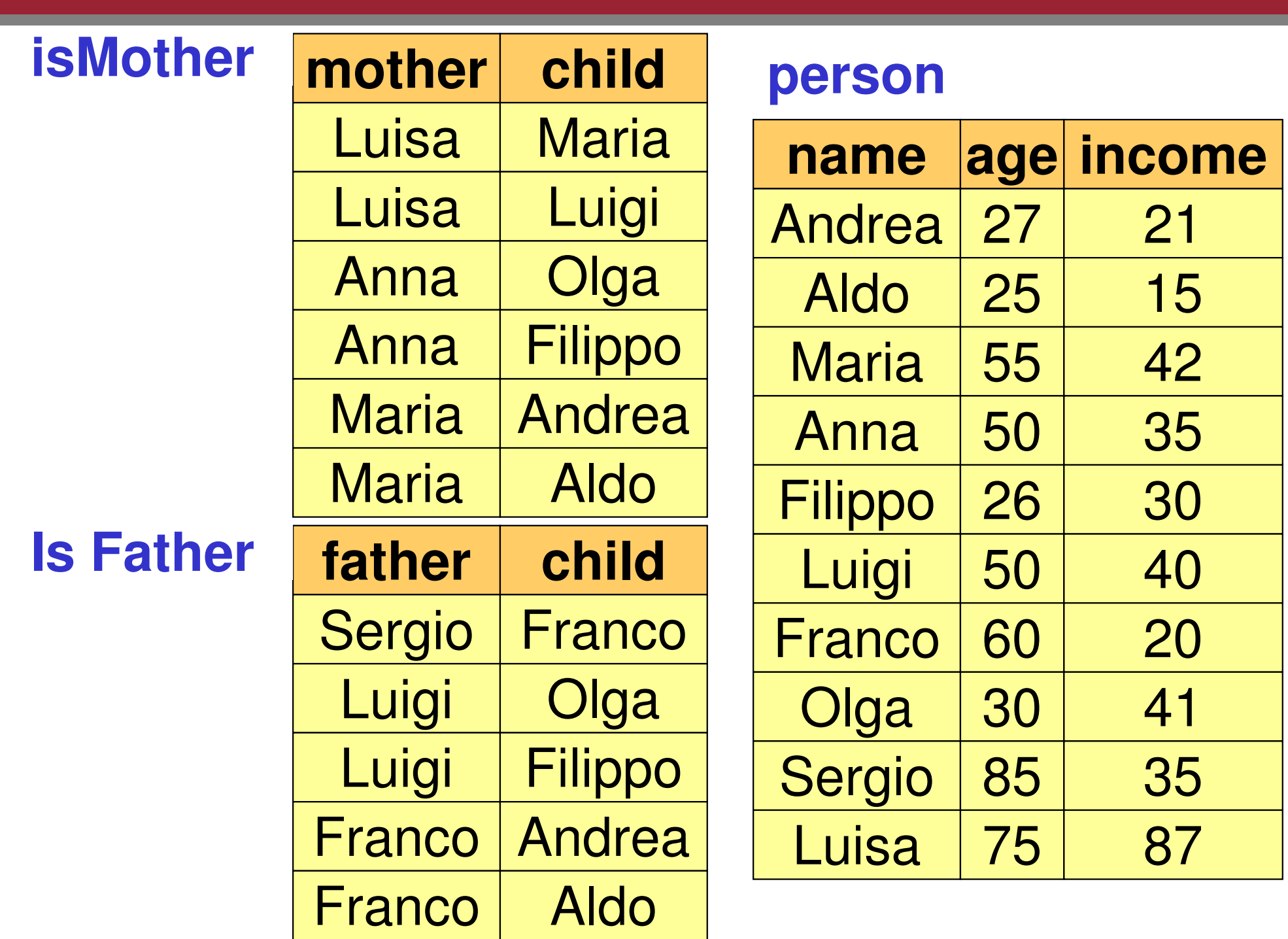

**AND** 

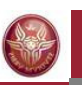

### **Exercise 3: selection, projection and join**

Return the fathers of people who earn more than 20 millions.

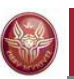

#### **Exercise 3: solution**

Return the fathers of people who earn more than 20 millions.

 $\mathsf{PROJ}_\mathsf{father}(\mathsf{isFather}\ \mathsf{JOIN}\ \mathsf{child}\text{-name}\ \mathsf{SEL}\ \mathsf{incomes}\text{-}20}\ (\mathsf{person}))$ 

**select distinct isFather.fatherfrom person, isFather where isFather.child = person.nameand person.income > 20**

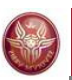

#### **Exercise 4: join**

#### Return the father and the mother of every person.

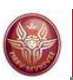

#### **Exercise 4: solution**

Return the father and the mother of every person.

This can be expressed in relational algebra through the**natural join**.

#### isFather JOIN isMother

In SQL:

**select isMother.child, father, mother from isMother, isFather where isFather.child = isMother.child**

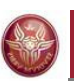

#### **Exercise 4: solution**

If we interpret the question as: return father and mother of every person appearing in the «person» table, then we need an additional join:

In relational algebra:

PROJchild,father,mother ((isMother JOIN isFather) JOINchild=name person)

In SQL:**select isMother.child, father, mother from isMother, isFather, person where isFather.child = isMother.child and isMother.child = person.name**

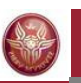

#### **Exercise 5: join and other operations**

Return the persons earning more than their fathers, showing name, income and father's income.

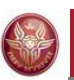

#### **Exercise 5: solution**

Return the persons earning more than their fathers, showing name, income and father's income.

> PROJ<sub>name, income, RP</sub> (SEL<sub>income>RP</sub>  $(\mathsf{REN}_{\mathsf{NP},\mathsf{EP},\mathsf{RP}}\leftarrow$ JOIN<sub>NP=father</sub> P ← name,age,income<sup>(</sup>Person)<br>JOIN<sub>NP=father</sub>  $($ is $\tt{Father}$  JOIN  $_{\sf child = name}$  person $)))$

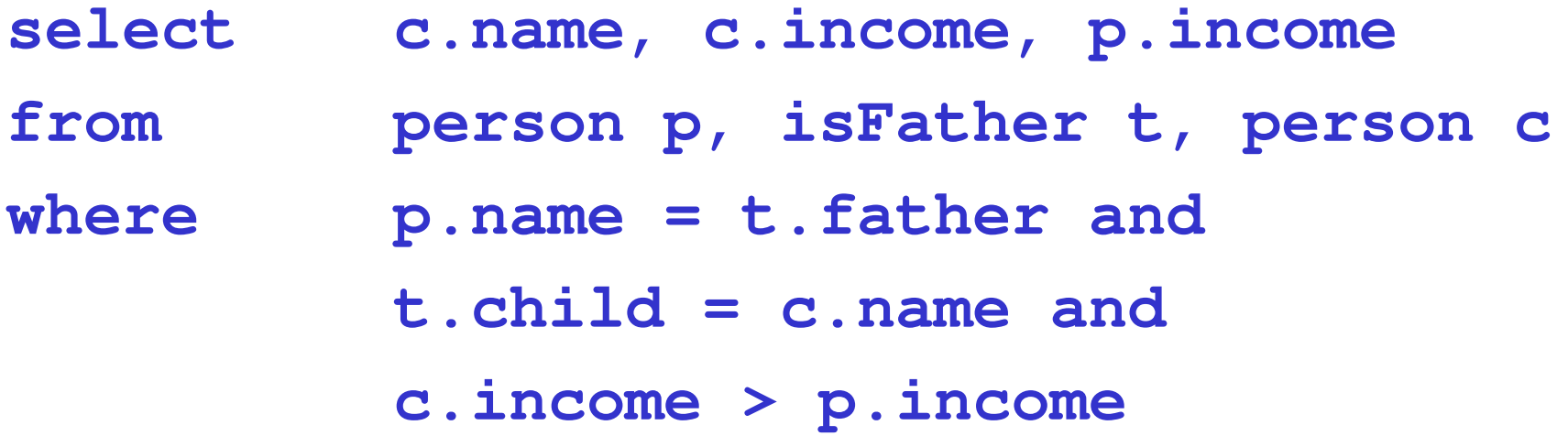

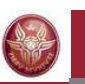

#### **SELECT, with renaming of the result**

Return the persons earning more than their fathers, showing name, income and father's income.

**select child, c.income as income p.income as fatherIncome, person p, isFather t, person c fromwhere p.name = t.father and t.child = c.name and c.income > p.income**

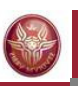

### **SELECT with explicit join**

#### **select**… **from** *Table* { **join** *Table* **on** *JoinCondition* }**,** …[ **where** *OtherCondition* ]

this is the SQL operator corrisponding to theta-join

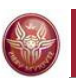

**explicit** 

**join** 

#### **Explicit join**

Return the father and the mother of every person:

**select isFather.child, father, mother from isMother, isFather where isFather.child = isMother.child**

**select mother, isFather.child, fatherfrom isMother join isFather on isFather.child = isMother.child**

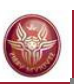

## **Exercise 6: explicit join**

Return the persons earning more than their fathers,showing name, income and father's income.

Express the query using the explicit join.

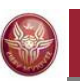

#### **SELECT with explicit join: example**

Return the persons earning more than their fathers, showing name, income and father's income.

**select c.name, c.income, p.income from person p, isFather t, person cwhere p.name = t.father and t.child = c.name andc.income > p.income**

```
Using the explicit join:
select c.name, c.income, p.income
from person p join isFather t on p.name=t.father
     join person c on t.child=c.name
where c.income > p.income
```
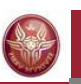

#### **Natural join (less frequently used)**

**PROJchild,father,mother(isFather JOIN childname REN name child(isMother))**

In algebra:isFather JOIN isMother

In SQL (with **select isFather.child, father, mother**  Explicit join): **from isMother join isFather on isFather.child = isMother.child**

In SQL (with **select isFather.child, father, mother**natural join) : **from isMother natural join isFather**

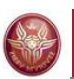

#### **Left outer join**

Return every pair child/father and, if known, the mother.

- **select isFather.child, father, mother**
- **from isFather left outer join isMother on isFather.child = isMother.child**

(if the mother does not exist, a null value is returned)

Remark: "**outer**" is optional

**select isFather.child, father, mother from isFather left join isMother on isFather.child = isMother.child**

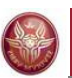

#### **Right outer join**

if we use the **right** outer join:

**select isFather.child, father, mother from isFather right outer join isMother on isFather.child = isMother.child**

the query returns **all** mothers (even those who do not have a join with isFather)

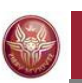

#### **Left and right outer join: examples**

**select isFather.child, father, mother from isMother join isFather on isMother.child = isFather.child**

**select isFather.child, father, mother from isMother left outer join isFather on isMother.child = isFather.child**

**select isFather.child, father, mother from isMother right outer join isFather on isMother.child = isFather.child**

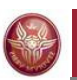

#### **Full outer join: examples**

**select isFather.child, father, mother from isMother full outer join isFather on isMother.child = isFather.child**

**select name, father, mother**<br>**from person full outer io from person full outer join isMother on person.name = isMother.child full outer join isFather on person.name = isFather.child**

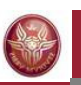

#### **Ordering the result: order by**

name and income of persons whose age is less than 30 in alphabetical order

**select name, incomefrom person where age < 30order by name**

**select name, incomefrom person where age < 30order by name desc**

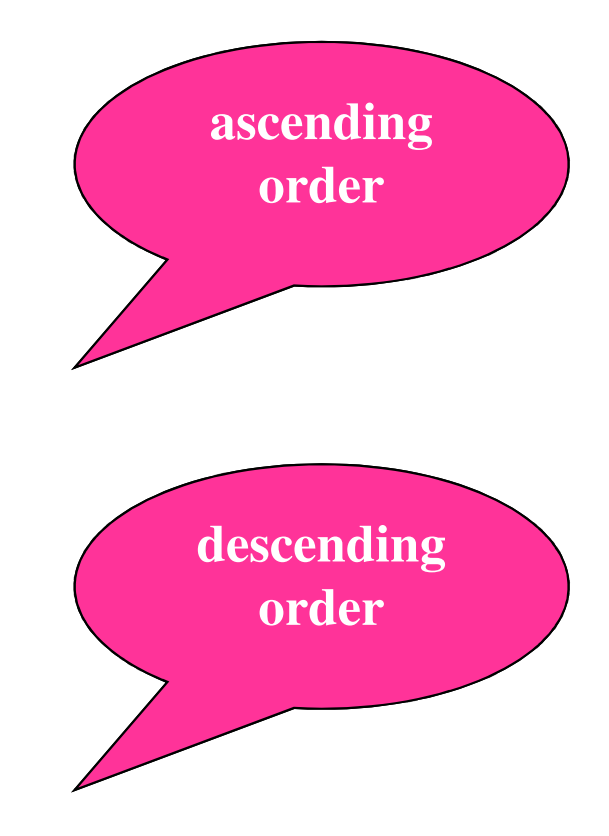
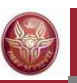

### **Ordering the result: order by**

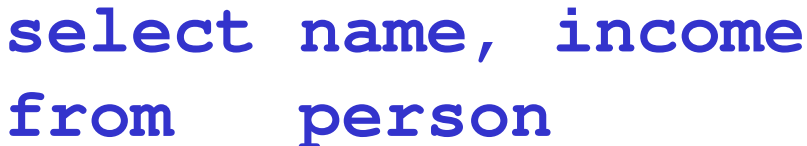

**where age < 30**

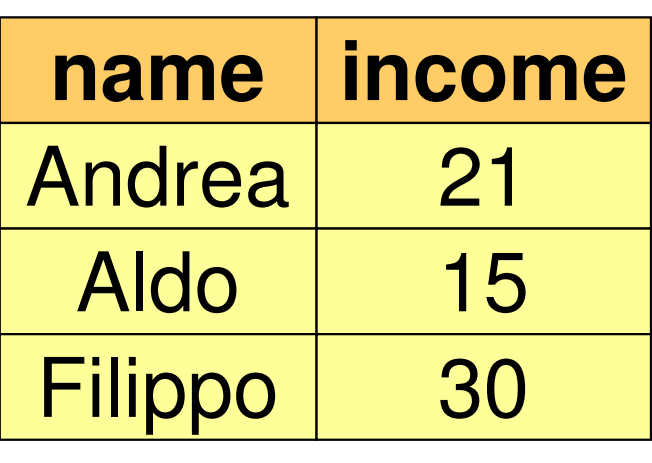

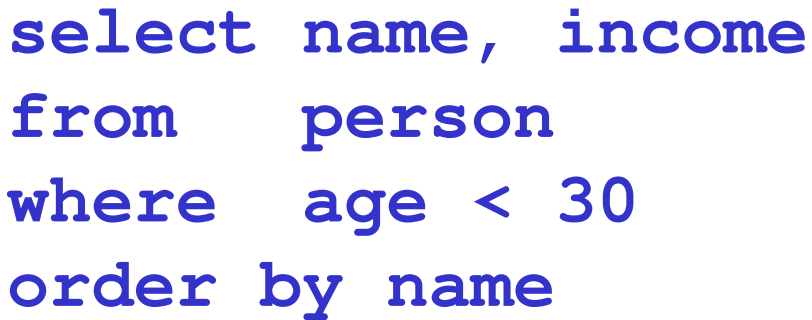

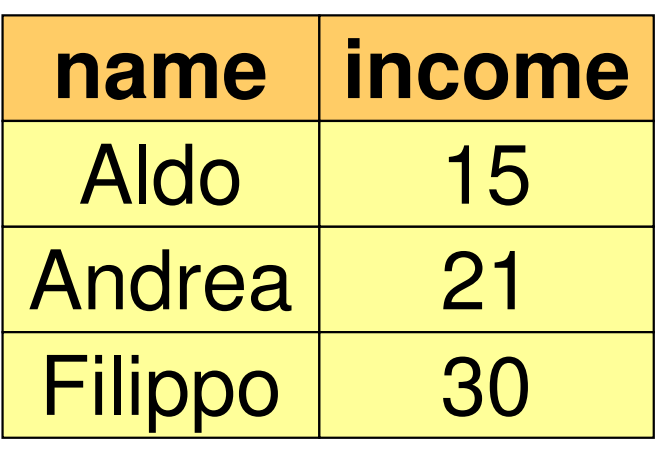

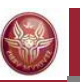

### **Bounding the size of the query result**

- **select name, income**
- **from person**
- **where age < 30**
- **order by name**
- **limit 2**

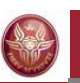

### **Bounding the size of the query result**

- **select name, income**
- **from person**
- **where age < 30**
- **order by name**

**limit 2**

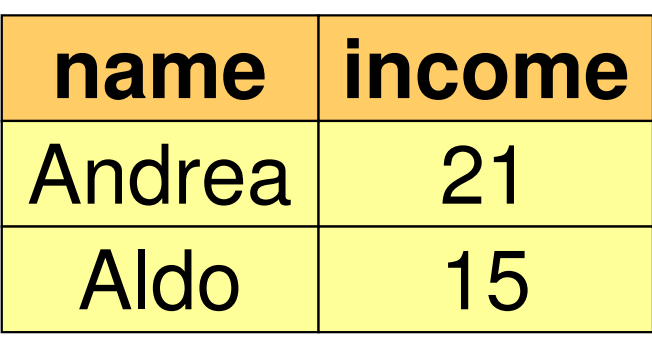

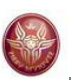

### **Aggregate operators**

The target list may contain expressions that compute values based on sets of tuples:

 $\mathcal{L}_{\mathcal{A}}$  , and the set of the set of the set of the set of the set of the set of the set of the set of the set of the set of the set of the set of the set of the set of the set of the set of the set of the set of th count, min, max, average, total

(simplified) syntax:

*Function***(** [ **distinct** ] *ExpressionOverAttributes* **)**

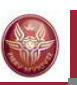

### **Aggregate operators: count**

#### **Syntax:**

• Count the number of tuples:

**count (\*)**

- Count the values in an attribute: **count (***Attributo* **)**
- Count the **distinct** values in an attribute: **count (distinct** *Attributo* **)**

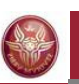

### **count: example and semantics**

*Esempio*: Return the number of children of Franco:

- **select count(\*) as NumChildrenFrancofrom isFather**
- **where father = 'Franco'**

**Semantics**: the aggregate operator (**count**) is applied to the result of the following query:

**select \* from isFatherwhere father = 'Franco'**

#### **count: example**

#### **isFather**

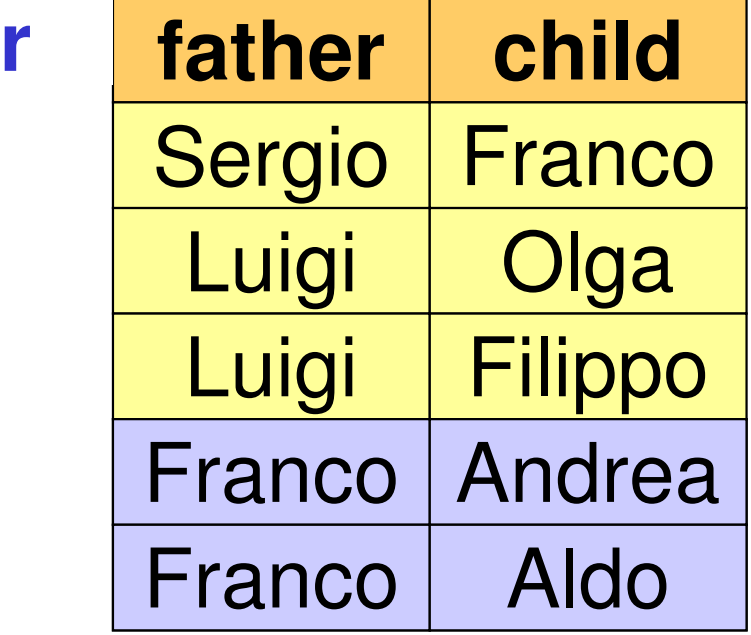

# **NumChildrenFranco**

#### 2

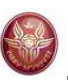

# **count and null values**

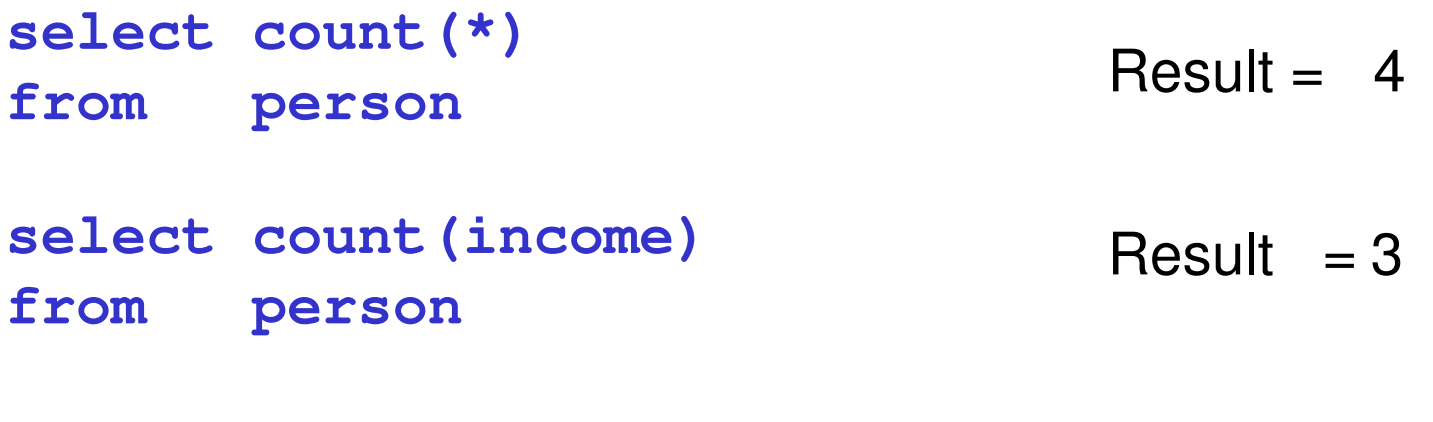

**select count(distinct income)** Result = 2**from person**

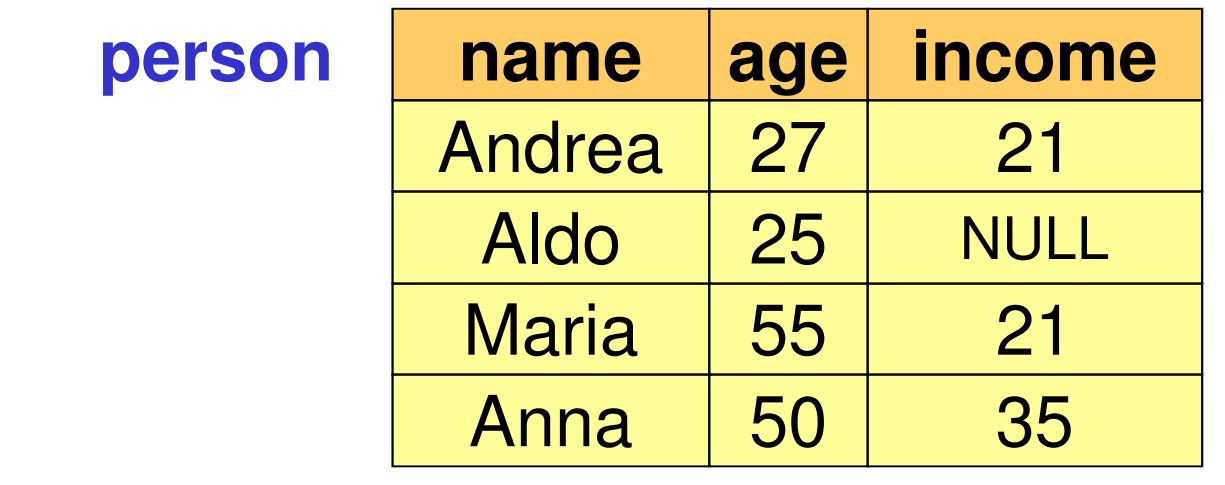

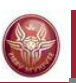

### **Other aggregate operators**

#### **sum**, **avg**, **max**, **min**

- Allow an attribute or an expression as argument (not "**\***")
- •**sum** and **avg**: numeric or date/time arguments
- • **max** and **min**: arguments on which a total ordering is defined

*Esempio*: return the income average of Franco's children:

```
select avg(income) 
from person join isFather on name = child 
where father = 'Franco'
```
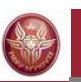

### **Aggregate operators and null values**

#### **select avg(income) as averageIncomefrom person**

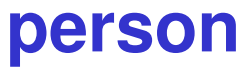

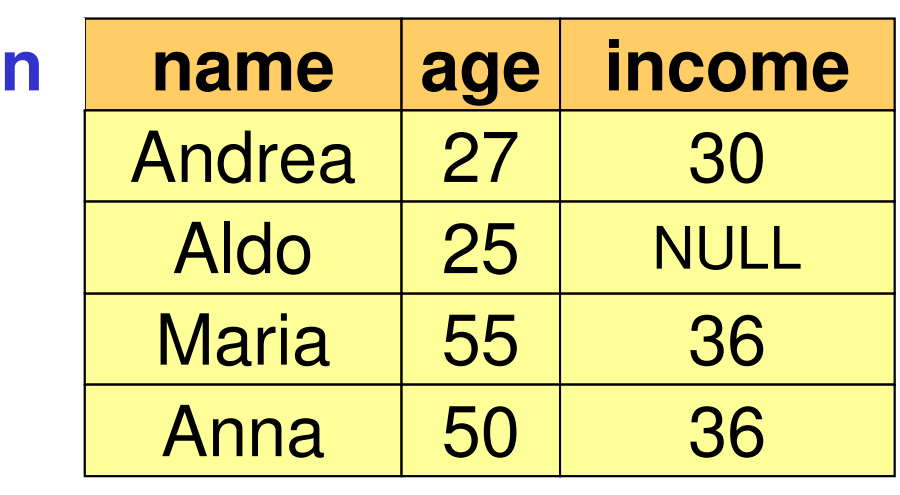

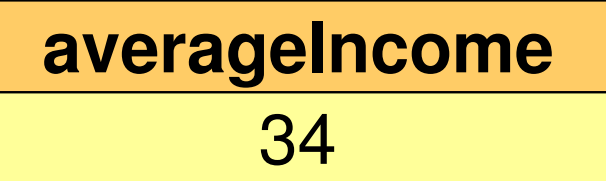

**this tuple isignored**

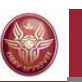

# **Aggregate operators and target list**

The following query does not make sense:

**select name, max(income)from person**

For the query to make sense, the **target list** must be **homogeneous**, for instance:

> **select min(age), avg(income)from person**

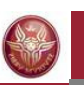

# **Aggregate operators and grouping**

- In the previous cases, the aggregate operators were applied to all the tuples constituting the query result
- • In many cases, we want the aggregate functions to be applied to **partitions of tuples**
- • To specify such partitions, the clause **group by**can be used:

# **group by** *AttributeList*

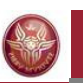

# **Aggregate operators and grouping**

Return the number of children of every father:

**select father, count(\*) as NumChildrenfrom isFathergroup by father**

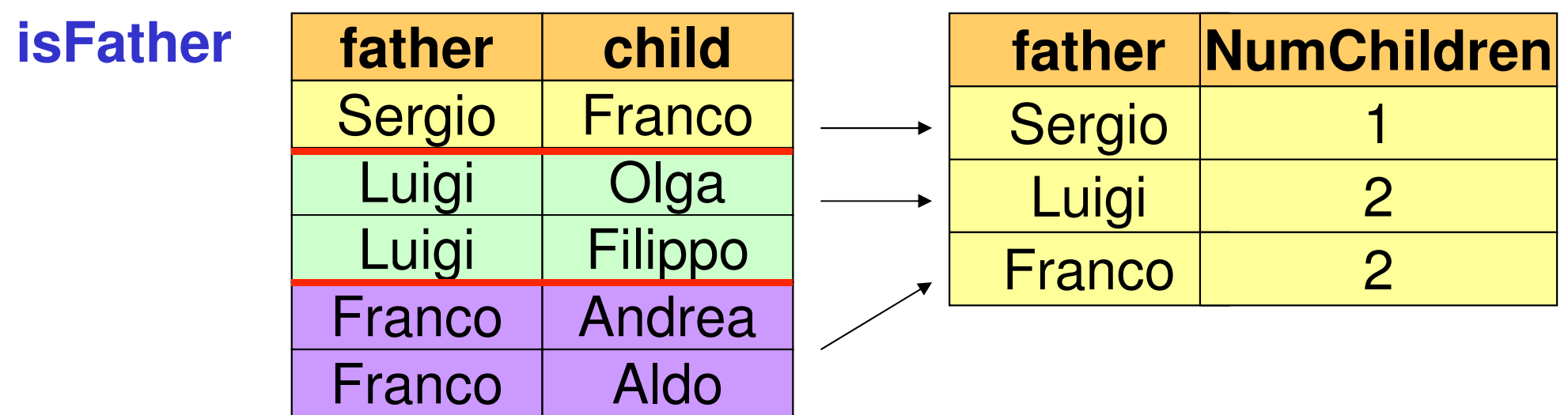

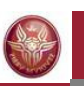

# **Semantics of queries with aggregate operators and grouping**

1. execute the query **ignoring the group by clause** and the aggregate operators:

> **select \* from isFather**

- 2. group the **tuples having the same values for the attributes mentioned in the group by clause**
- 3. the aggregate operator is applied to every group and atuple is produced for every group

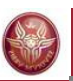

# **Exercise 7: group by**

Return the maximum income (and the age) of every group of persons whose age is greater than 18 and have the same age.

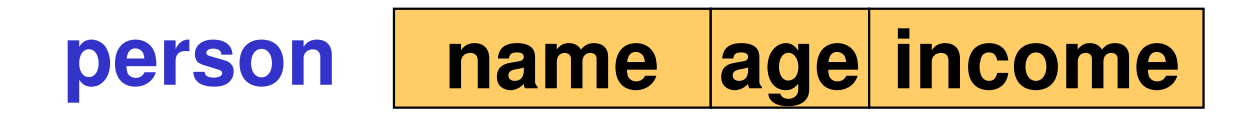

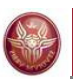

### **Exercise 7: solution**

Return the maximum income (and the age) of every group of persons whose age is greater than 18 and have the same age.

> **select age, max(income)from person where age > 18group by age**

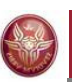

# **Grouping and target list**

In query that uses the **group by** clause, the taget list should be «homogeneous», namely, **only** attributes appearing in the **group by** clause and aggregation functions should appear in the list.

#### *Example*:

• Income of persons, grouped by age (**non-homogeneous** target list):

> **select age, incomefrom persongroup by age**

• Average income of persons, grouped by age (**homogeneous**, target list (in every group there is only one average income):

```
select age, avg(income)from person
group by age
```
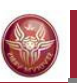

# **Non-homogeneous target list**

What happens if the target list is non-homogeneous?

Some systems do not raise any error and for each group return one of the values associated with the group.

*Example*:Income of persons, grouped by age:**select age, incomefrom persongroup by age**

The DBMS MySQL, for instance, does not raise any error: for each group, it chooses one of the incomes appearing in the group and returns such a value as the income attribute of the target list.

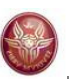

# **Conditions on groups**

We can also impose **selection conditions on groups**. Group selection is **obviously different** from the condition that selects the tuples forming the groups (**where** clause). Group selection is realized by the **having** clause, which must appear after the "**group by**" clause.

*Example*: return the fathers whose children have an average income greater than 25.

```
select father, avg(c.income)
from person c join isFatheron child = name group by father
having avg(c.income) > 25
```
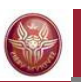

# **Exercise 8: where or having?**

Return the fathers whose children under 30 have an average income greater than 20.

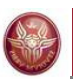

### **Exercise 8: solution**

Return the fathers whose children under 30 have an average income greater than 20.

**select father, avg(c.income) from person c join isFatheron child = namewhere c.age < 30 group by father having avg(c.income) > 20**

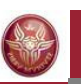

# **Syntax of select statement (summary)**

# *SelectSQL* ::=

**select** *AttributeOrExpressionList* **from** *TableList* [ **where** *SimpleConditions* ][ **group by** *GroupingAttributeList* ][ **having** *AggregationConditions* ][ **order by** *OrderingAttributeList* ][ **limit** *Number*  ]

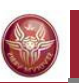

# **Union, intersection and difference**

A single **select** statement does not allow for expressing unions (for instance, the union of two tables)

An explicit statement is needed:

```
select ...union [all]select ...
```
With **union**, duplicate tuples are eliminatedWith **union all**, duplicate tuples are kept

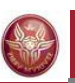

–

…

# **Positional notation**

**select father, childfrom isFatherunion select mother, childfrom isMother**

Which are the attributes of the result? It depends on the system:

- –new names established by the system
- $-$  the names of the first select stateme the names of the first select statement

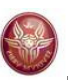

# **Union: result**

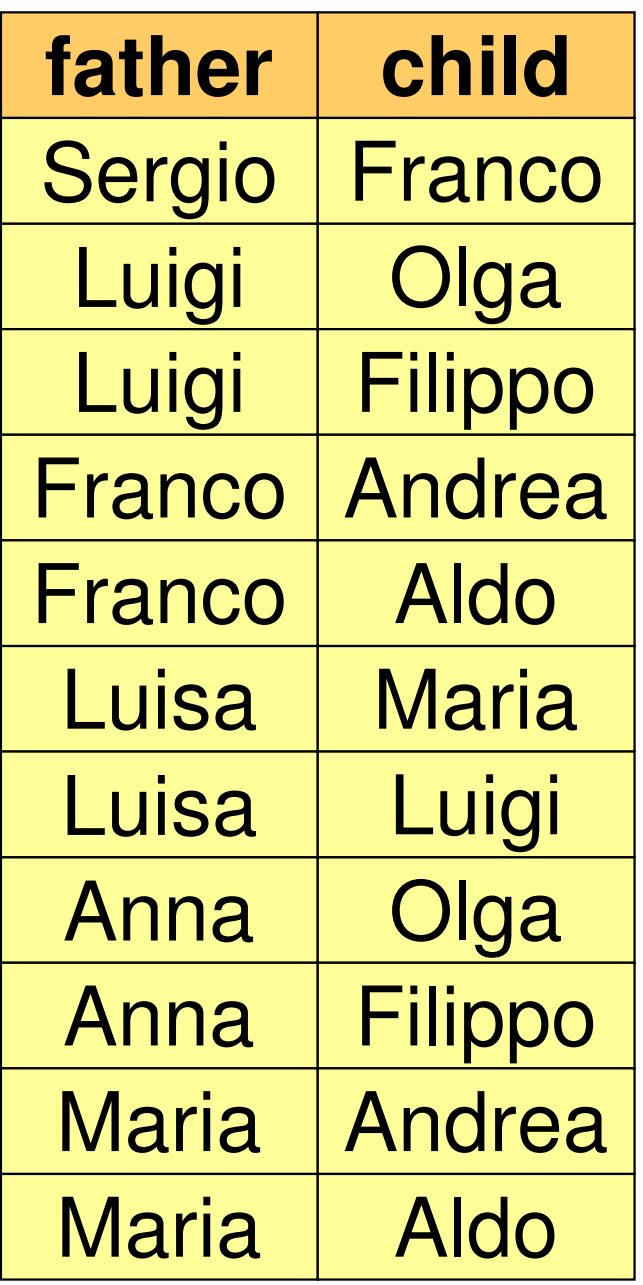

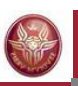

### **Positional notation: example**

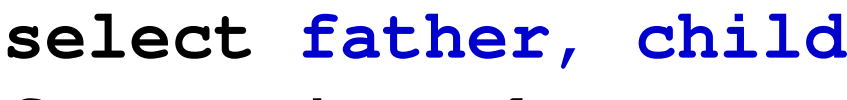

**from isFatherunion**

**select mother, child**

**from isMother**

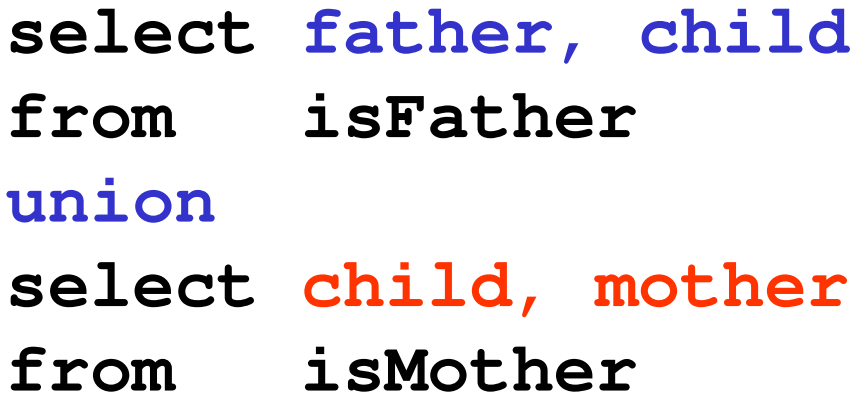

These queries are different!

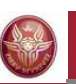

# **Positional notation**

With renaming (same as before):

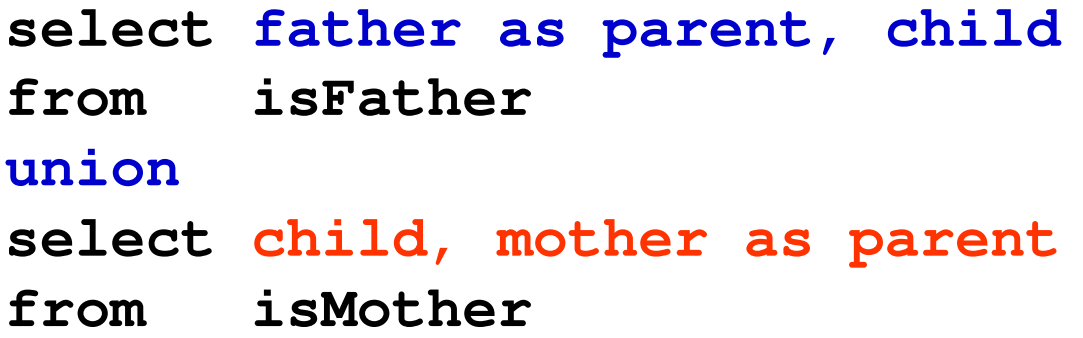

If we want to return fathers and mothers as parents, this is the correct query:

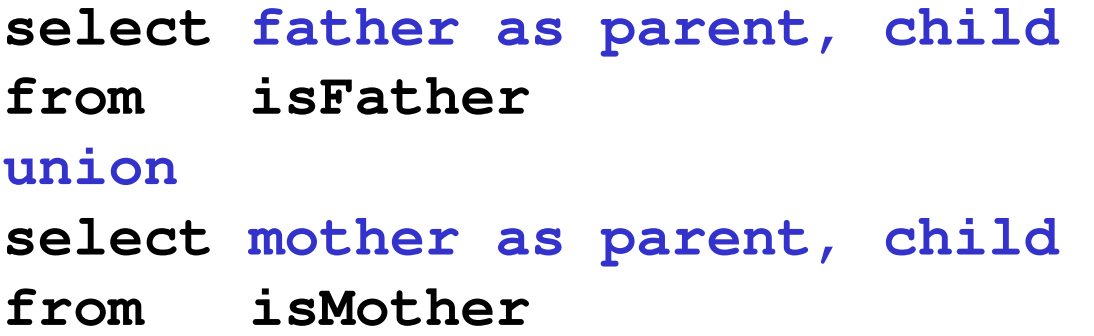

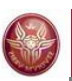

#### **Difference**

**select name from employeeexcept select surname as name from employee**

Note: **except** eliminates duplicate tuples

Note: **except all** does not eliminate duplicate tuples

The difference can also be expressed by nested **select** statements.

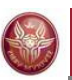

#### **Intersection**

**select name from employeeintersect select surname as name from employee**

#### is equivalent to

```
select distinct i.name
from employee i, employee j
where i.name = j.surname
```
Note: **intersect** eliminates duplicate tuplesNote: **intersect all** does not eliminate duplicate tuples

### **Nested queries**

- A nested **select** statement can appear as a condition in the where clause
- • In particular, the conditions allow for:
	- – comparing an attribute (or a sequence of attributes) with the result of a sub-query
	- –existential quantification

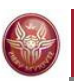

## **Nested queries: example**

name and income of Franco's father:

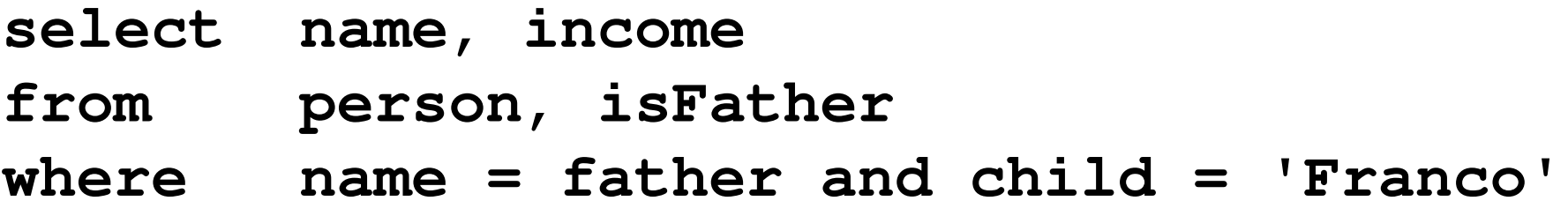

**select name, income**

**from person**

 **where name = (select father from isFatherwhere child = 'Franco')**

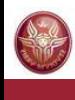

# **Nested queries: operators**

The result of a nested query can be compared in the **where** clause using several **operators**:

- Equality and the other comparison operator: in this case, the result of the nested query must be a single tuple
- If the result of the nested query may contain multiple tuples, the nested query can be preceded by:
	- **any**: returns true if the comparison is true for **at least**  one of the tuples in the result of the nested query
	- **all**: returns true if the comparison is true for **every**  tuple in the result of the nested query
- •The operator **in**, which is equivalent to **=any**
- •The operator not in, which is equivalent to  $\le$  all
- •The operator **exists**

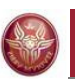

## **Nested queries: example**

name and income of the fathers of persons earning more than 20 millions:

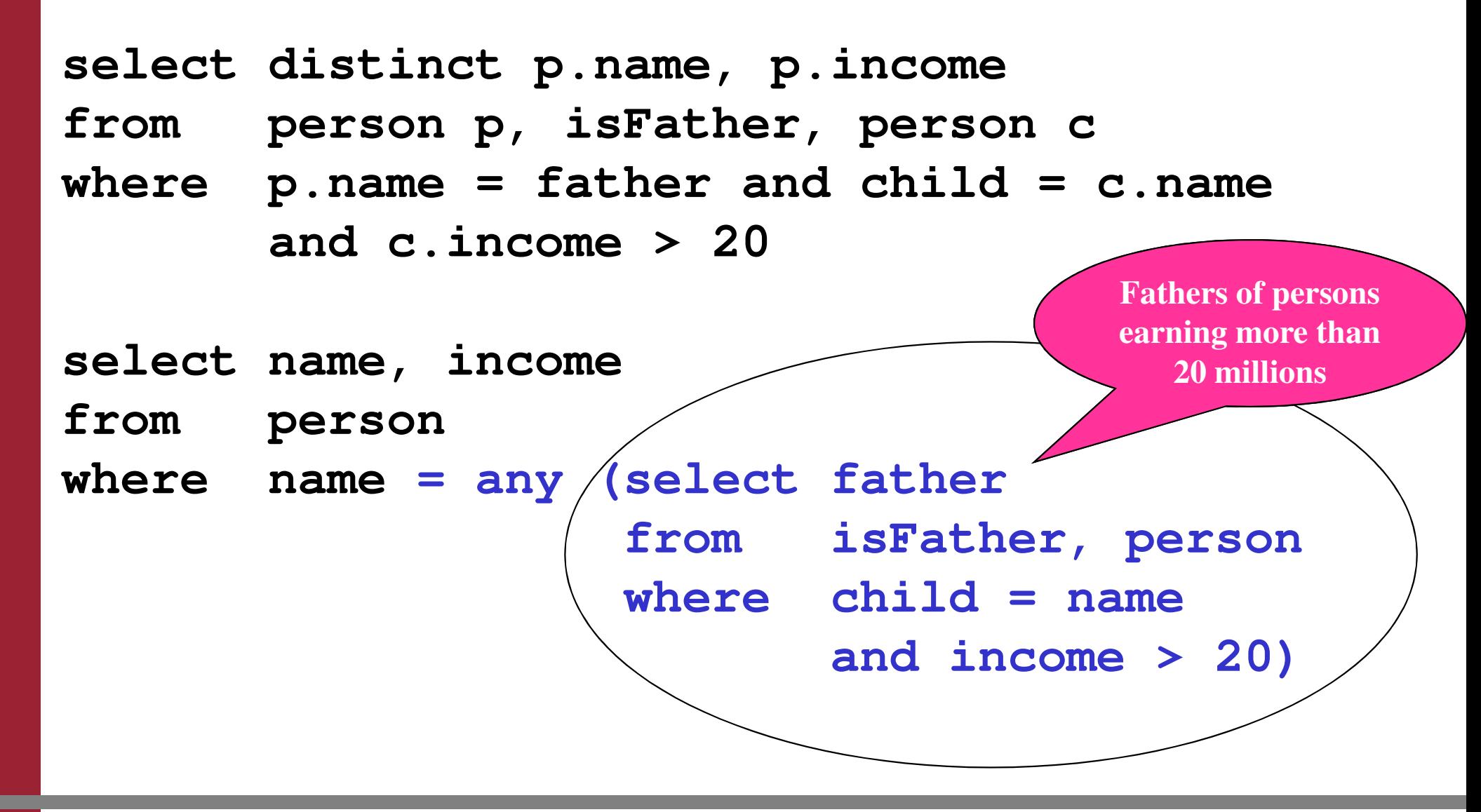

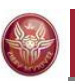

# **Nested queries: example**

name and income of the fathers of persons earning more than 20 millions:

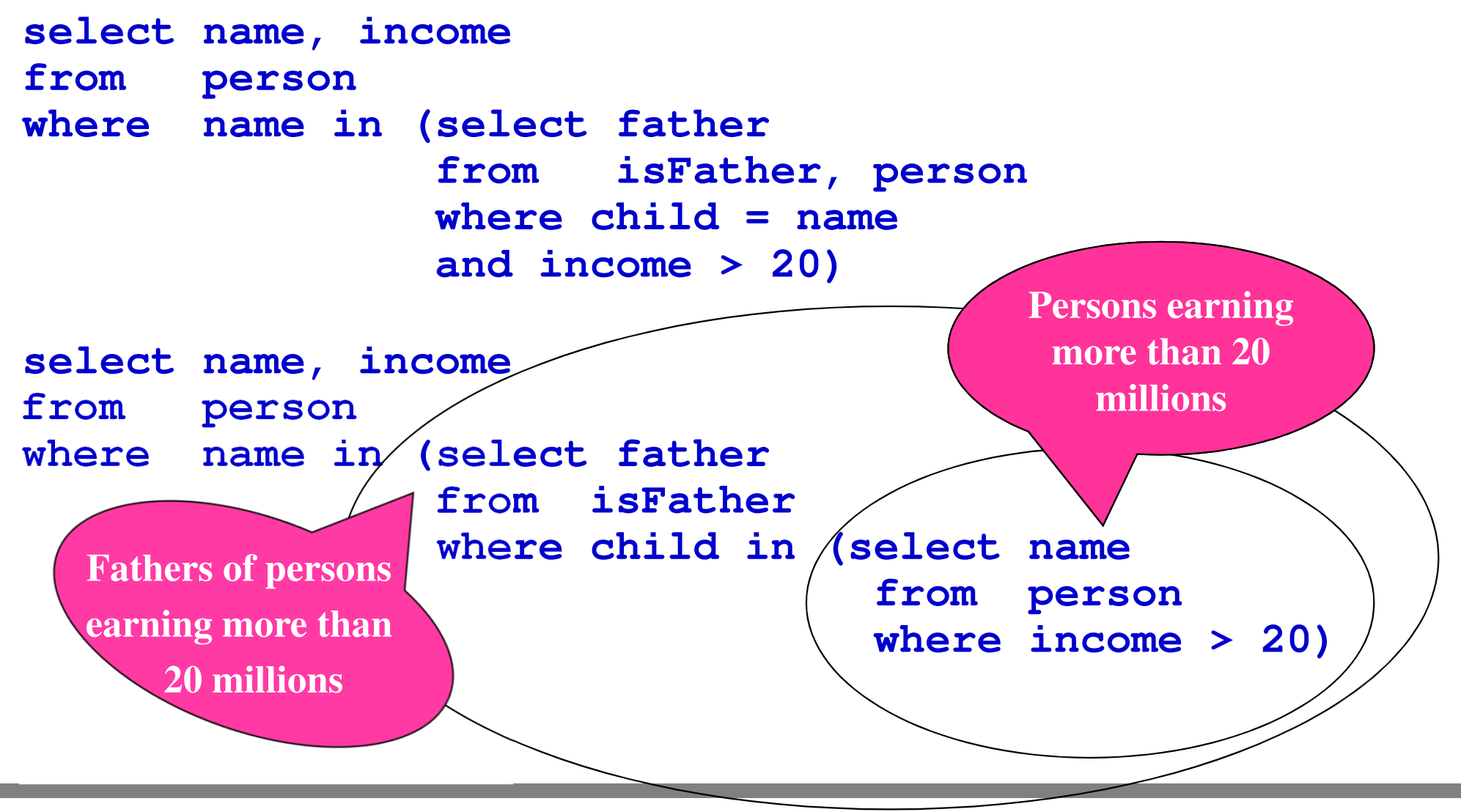

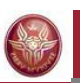

# **Nested queries: all (example)**

Persons whose income is greater than the income of every person who is less than 30 years old:

**select name**

**from person**

**where income > all ( select income**

**from person**

**where age < 30 )**

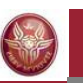

# **Nested queries: exists (example)**

The **exists** operator is used to return true if the results of the sub-query is **not empty**.

*Example*: persons having at least a child.

```
select *
from person p
where exists (select *
               from isFather
where father = p.name)or
exists (select *
from isMother
where mother = p.name)
```
Notice that the attribute **name** refers to the relation in the **from** clause.
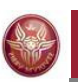

# **Exercise 9: nested queries**

Return name and age of mothers having at least a child who is less than 18 years old.

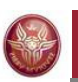

# **Exercise 9: nested queries**

Return name and age of mothers having at least a child who is less than 18 years old.

Solution 1: a join to select name and age of mothers, and a sub-query for the condition on the children

Solution 2: two sub-queries and no join

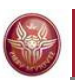

## **Exercise 9: solution 1**

Return name and age of mothers having at least a child who is less than 18 years old.

select name, age<br>**from** person, i **from person, isMother where name = mother and child in (select name from person where age < 18)**

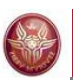

## **Exercise 9: solution 2**

Return name and age of mothers having at least a child who is less than 18 years old.

**select name, age from person where name in (select mother from isMother where child in (select name from person where age<18))**

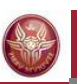

#### **Nested queries: comments**

- • Nested queries may pose performance problems to the DBMSs (since they are not very good in optimizing the execution of such statements)
- However, nested queries are sometimes more readable than equivalent, non-nested ones.
- In some systems, sub-queries cannot contain set operators, but this is not a significant limitation.

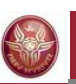

## **Nested queries, comments**

- **visibility** rules:
	- It is not possible to refer to variables (attributes) defined in inner blocks
	- – If a variable or table name is omitted, the assumptionis that it refers to the «closest» variable or table
- A block can refer to varables defined in the same block orin outer blocks, unless they are hidden by definitions of variables with the same name.
- **Semantics**: the inner query is executed once **for each tuple** of the outer query

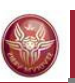

# **Nested queries: visibility**

Return the persons having at least a child.

```
select *
from person
where exists (select *
               from isFather
where father = name)or
exists (select *
from isMother
where mother = name)
```
Attribute **name** refers to the relation **person** in the **from** clause.

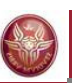

# **Nested queries: visibility**

The following query is incorrect:

```
select *
from employee
where depart in (select name
                 from department D1
where name ='Produzione')
      or
depart in (select name
                 from department D2
where D2.citta = D1.citta)
```
**employee name surname depart departmentname address city**

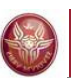

#### **Example**

name and income of the fathers of persons earning more than 20 millions, **returning the child's income too**.

```
select distinct p.name, p.income, c.incomefrom person p, isFather, person c
where p.name = father and child = c.nameand c.income > 20
```
In this case the following "intuitive" nested query is not correct:

```
select name, income, c.incomefrom person
where name in (select father
from isFather
where child in (select name
from person c
                                 where c.income > 20))
```
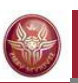

## **Nested and correlated queries**

It may be necessary to use, in an inner block, variables defined in outer blocks: in this case the query is called nested and **correlated**.

*Example*: fathers whose children earn more than 20 millions.

```
select distinct fatherfrom isFather z

where not exists (select *
from isFather w, person
where w.father = z.father

and w.child = nameand income <= 20)
```
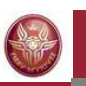

#### **Exercise 10: nested and correlated queries**

Return name and age of every mother having at least a child who is less than 30 years younger than her.

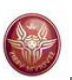

## **Exercise 10: solution**

Return name and age of every mother having at least a child who is less than 30 years younger than her.

**select name, age from person p, isMother where name = mother and child in (select namefrom personwhere p.age - age < 30)**

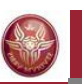

#### **Difference can be expressed by nested queries**

**select name from employeeexceptselect surname as name from employee**

**select name from employee where name not in (select surname from employee)**

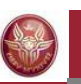

#### **Intersection can be expressed by nested queries**

**select name from employeeintersection**

**select surname from employee**

**select name from employee where name in (select surname from employee)**

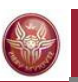

## **Exercise 11: nesting and functions**

Return the person(s) with maximum income.

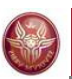

#### **Exercise 11: solution**

Return the person(s) with maximum income.

**select \* from person where income = (select max(income) from person)**

or:

```
select *
from person
where income >= all (select income
                       from person)
```
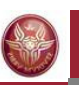

#### **Nested queries: condition on multiple attributes**

Return the persons whose pair (age, income) is differentfrom all other persons.

**select \* from person p where (age,income) not in (select age, income from person where name <> p.name)**

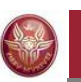

# **Nested queries in the from clause**

Nested queries may appear not only in the **where** clause, but also in the **from** clause:

```
select p.father
from isFather p, (select name 
from person
where age > 30) cwhere c.name = p.child
```
Semantics: the table whose alias is **f**, and defined as a nested query in the **from** clause, is not a database table, but is computed using the associated **select** query.

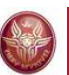

# **SQL**

#### **4. Further aspects**

- 1. Data definition
- 2. Data manipulation
- 3. Queries
- **4. Further aspects**

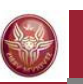

**)**

## **Generic integrity constraints: check**

To specify complex constraints on a tuple or a table:

**check (***Condition***)**

```
create table employee( ID character(6),
  surname character(20),
  name character(20),
  sex character not null check (sex in ('M','F'))salary integer,
 manager character(6), 
  check (salary <= (select salary
                               from employee j
                        where manager = j.ID))
```
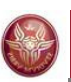

## **Views**

• A view is a table **whose instance is derived from other tables through a query**.

**create view** *ViewName* [**(***AttributeList***)**] **as** *SelectSQL*

- Views are virtual tables: their instance is computed only when they are used by other queries.
- •*Example*:

**create view adminEmp(Mat,name,surname,Stip) asselect ID, name, surname, salaryfrom employee where Depart = 'Administration' and salary > 10**

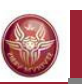

# **Nested queries in the having clause**

- • Return the age of persons such that sum of the income of persons having that age is maximum.
- • Assuming there are no null values in the income attribute, and using a nested query in the **having** clause:

```
select age
from person
group by age
having sum(income) >= all (select sum(income)from person
group by age)
```
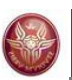

#### **Solution with views**

**create view ageincome(age,total-income) asselect age, sum(income)from persongroup by age**

**select age from ageincome where total-income = (select max(total-income) from ageincome)**